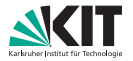

# **Algorithmen für Routenplanung**

2. Sitzung, Sommersemester 2014 Julian Dibbelt | 16. April 2014

INSTITUT FÜR THEORETISCHE INFORMATIK · ALGORITHMIK · PROF. DR. DOROTHEA WAGNER

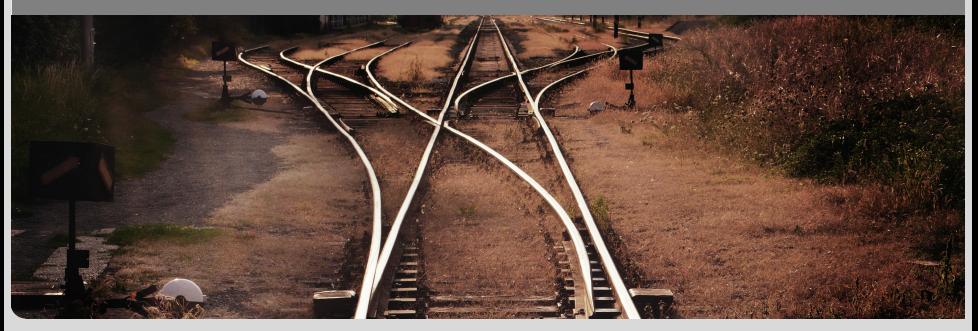

### **Fahrplanauskunft**

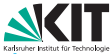

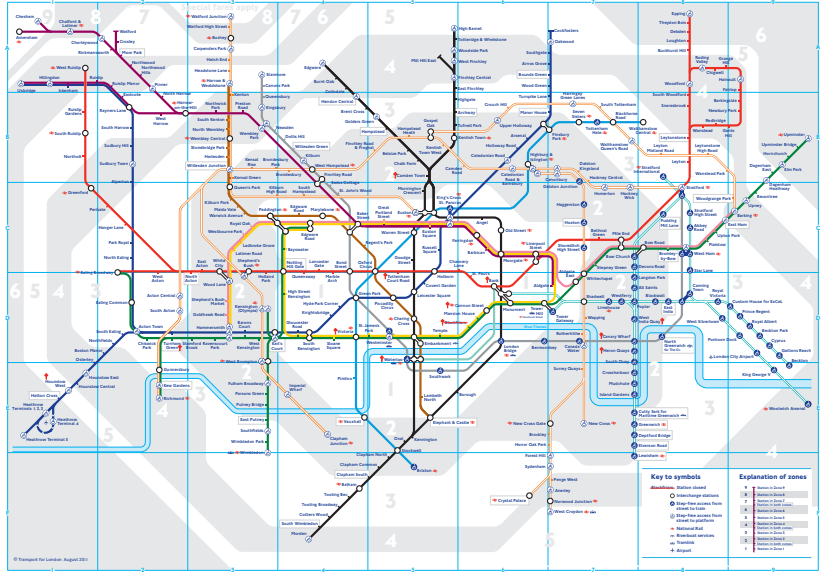

Julian Dibbelt – Algorithmen für Routenplanung Folie 2 – 16. April 2014

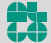

Institut für Theoretische Informatik Lehrstuhl Algorithmik

# **Abgrenzung zu Straßennetzwerken**

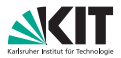

#### **Eingabe bei Straßennetzen**

- Straßenkarte bestehend aus
- Kreuzungen  $\blacksquare$
- **Straßensegmenten**
- **Nerschiedene Metriken (Reisezeit, Distanz, ...)**

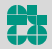

# **Abgrenzung zu Straßennetzwerken**

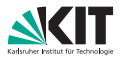

#### **Eingabe bei Straßennetzen**

- Straßenkarte bestehend aus
- Kreuzungen
- Straßensegmenten
- Verschiedene Metriken (Reisezeit, Distanz, . . . )

### Was ist Eingabe bei der Fahrplanauskunft?

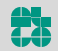

# **Fahrpläne**

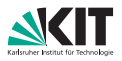

### **Gegeben (Fahrplan):**

- **Menge B von Bahnhöfen (Stops, Bahnsteigen, ...),**
- Menge Z von Zügen (Bussen, Trams, etc)
- Menge C von elementaren Verbindungen
- **Zur Modellierung von Umstiegen:** 
	- Mindestumstiegszeiten am Bahnhof: *transfer* :  $\mathcal{B} \to \mathbb{N}$ .
	- Fußwege zwischen (nahen) Bahnhöfen: *footpath* : B × B → N

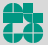

# **Fahrpläne**

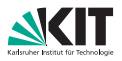

#### **Gegeben (Fahrplan):**

- **Menge B von Bahnhöfen (Stops, Bahnsteigen, ...),**
- Menge Z von Zügen (Bussen, Trams, etc)
- Menge C von elementaren Verbindungen
- **Zur Modellierung von Umstiegen:** 
	- Mindestumstiegszeiten am Bahnhof: *transfer* :  $\mathcal{B} \rightarrow \mathbb{N}$ .
	- Fußwege zwischen (nahen) Bahnhöfen: *footpath* : B × B → N

### **Elementare Verbindung**: Tupel bestehend aus

- **a** Zug  $Z \in \mathcal{Z}$
- Abfahrtsbahnhof  $S_{\text{den}} \in \mathcal{B}$
- Zielbahnhof *S*<sub>arr</sub> ∈ B
- **Abfahrtszeit**  $\tau_{den} \in \Pi$
- **Ankunftszeit**  $\tau_{\text{arr}} \in \Pi$

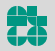

# **Fahrpläne**

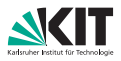

### **Gegeben (Fahrplan):**

- **Menge B von Bahnhöfen (Stops, Bahnsteigen, ...),**
- Menge  $Z$  von Zügen (Bussen, Trams, etc)
- Menge C von elementaren Verbindungen
- **Zur Modellierung von Umstiegen:** 
	- Mindestumstiegszeiten am Bahnhof: *transfer* :  $\mathcal{B} \rightarrow \mathbb{N}$ .
	- Fußwege zwischen (nahen) Bahnhöfen: *footpath* : B × B → N

### **Elementare Verbindung**: Tupel bestehend aus

- Zug  $Z \in \mathcal{Z}$
- Abfahrtsbahnhof  $S_{\text{den}} \in \mathcal{B}$
- Zielbahnhof *S*<sub>arr</sub> ∈ B
- **Abfahrtszeit**  $\tau_{\text{dep}} \in \Pi$
- **Ankunftszeit**  $\tau_{\text{arr}} \in \Pi$
- **Interpretation:** Zug *Z* fährt von  $S_{den}$  nach  $S_{\text{arr}}$  ohne Zwischenhalt von  $\tau_{\text{dep}}$  bis  $\tau_{\text{arr}}$  Uhr

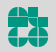

# **Fahrpläne II**

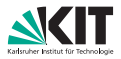

#### **Trips**

- Fahrt *eines* Zuges *Z*
- **Non Endstation zu Endstation**
- Abfahrten an den Stops zu bestimmten Zeiten  $\blacksquare$

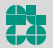

# **Fahrpläne II**

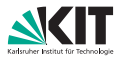

#### **Trips**

- Fahrt *eines* Zuges *Z*
- **Non Endstation zu Endstation**
- Abfahrten an den Stops zu bestimmten Zeiten

### **Routen**

- **Partitionierung der Trips**
- Zwei Trips *t*<sub>1</sub>, *t*<sub>2</sub> gehören zur gleichen Route, gdw.
- **t**<sub>1</sub> und *t<sub>2</sub>* folgen der genau gleichen Sequenz von Stops

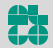

# **Fahrpläne, Beispiel**

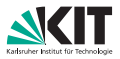

#### **Beispiel für einen Fahrplan:** Menge elementarer Verbindungen

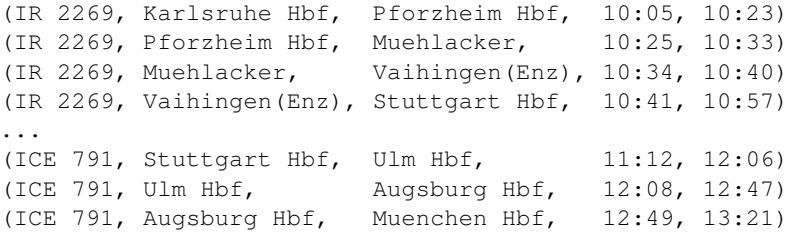

mit Zug-ID, Abfahrtshalt, Ankunftshalt und Anfahrts-/Ankunftszeit.

**Weiteres:** (kurze) Fußwege für Umstiege, z.B. Bahnhof zu Bahnhofsvorplatz; Mindestumstiegszeiten

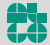

# **Fahrpläne, Beispiel**

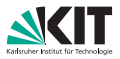

#### **Beispiel für einen Fahrplan:** Menge elementarer Verbindungen

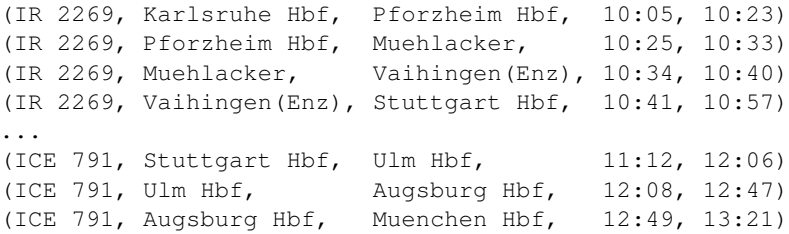

mit Zug-ID, Abfahrtshalt, Ankunftshalt und Anfahrts-/Ankunftszeit.

**Weiteres:** (kurze) Fußwege für Umstiege, z.B. Bahnhof zu Bahnhofsvorplatz; Mindestumstiegszeiten

**Frage:** Wie Fahrplan modellieren?

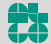

# **Modellierung von Fahrplänen**

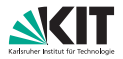

#### **Zwei grundlegende Ansätze**

- <sup>1</sup> Modellierung als gerichteter Graph
- <sup>2</sup> Keine besondere Modellierung (benutze Fahrplan "direkt")

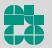

# **Modellierung von Fahrplänen**

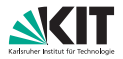

#### **Zwei grundlegende Ansätze**

- <sup>1</sup> Modellierung als gerichteter Graph
- <sup>2</sup> Keine besondere Modellierung (benutze Fahrplan "direkt")

Jetzt ersteres, später zweiteres.

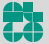

# **Modellierung von Fahrplänen**

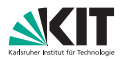

#### **Zwei grundlegende Ansätze**

- Modellierung als gerichteter Graph
- <sup>2</sup> Keine besondere Modellierung (benutze Fahrplan "direkt")

Jetzt ersteres, später zweiteres.

### **Modellierung als Graph**

- Reduziere auf (bekanntes) kürzeste-Wege-Problem
- Optimale Reiserouten entsprechen kürzesten Wegen
- Frage: Wie die Zeitabhängigkeit (Abfahrten/Ankünfte) kodieren?

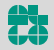

# **Modellierung: Zwei Ansätze**

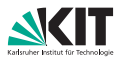

### **1. Zeitexpandiert**

- **zeitabhängigkeiten ausrollen**
- Knoten entsprechen Ereignissen im Fahrplan
- Kanten verbinden Ereignisse miteinander
	- **z**ugfahrt eines Zuges,
	- **Umstieg zwischen Zügen,**
	- **Narten**
- Großer Graph (viele Knoten und Kanten)
- + Einfacher Anfragealgorithmus (Dijkstra)

### **2. Zeitabhängig**

- **zeitabhängigkeit an den** Kanten
- Knoten entsprechen Bahnhöfen
- Kante ⇔ Zug verbindet Bahnhöfe
	- Transferzeiten?
- + Kleiner Graph
- Zeitabhängige KW-Algorithmen?

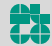

# **Modellierung: Zwei Ansätze**

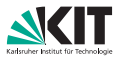

#### **1. Zeitexpandiert 2. Zeitabhängig**

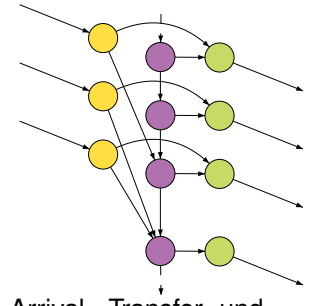

- Arrival-, Transfer- und Departure-Ereignisse
- Für jeden Zug  $\blacksquare$
- Kantengewicht = Zeitdiff. (alternativ: ungewichtet, Knotenlabel = Ereigniszeit)

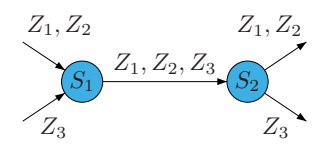

- Pro Bahnhof: Stationsknoten
- Kanten: zeitabhängig
- Umstiege?

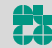

# **Modellierung: Zwei Ansätze**

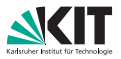

#### **1. Zeitexpandiert 2. Zeitabhängig**

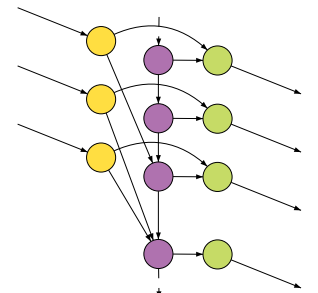

- Arrival-, Transfer- und Departure-Ereignisse
- Für jeden Zug  $\blacksquare$
- Kantengewicht = Zeitdiff. (alternativ: ungewichtet, Knotenlabel = Ereigniszeit)

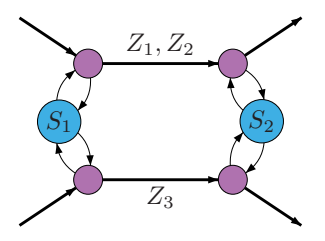

- Pro Bahnhof: Stationsknoten
- Partitioniere Züge in Routen
- Pro Route: Route-Knoten
- Routenkanten: zeitabhängig
- Stationskanten: Transferzeit

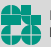

# **Zeitabhängige Kanten**

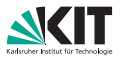

Elem. Verbindungen modelliert durch stückweise lineare Funktionen

Elem. Verbindungen zw. *S<sup>i</sup>* und *S<sup>j</sup>* :

Entsprechende Funktion:

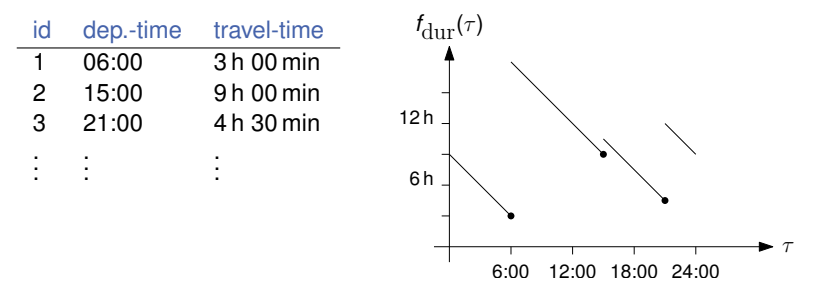

Für jede Verbindung: Connection Point (τ, *w*)

 $τ$   $\hat{=}$  Abfahrtszeit, *w*  $\hat{=}$  Reisezeit (bzw. Ankunftszeit)

**Zwischen Verbindungen: Lineares Warten** 

Julian Dibbelt – Algorithmen für Routenplanung Folie 10 – 16. April 2014

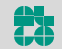

# **Zeitabhängige Kanten**

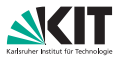

Elem. Verbindungen modelliert durch stückweise lineare Funktionen

Elem. Verbindungen zw. *S<sup>i</sup>* und *S<sup>j</sup>* :

Entsprechende Funktion:

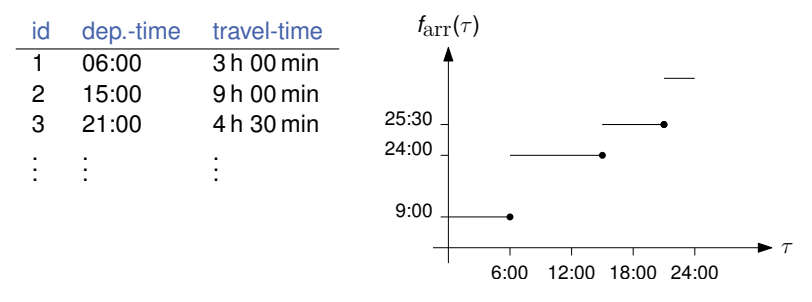

Für jede Verbindung: Connection Point (τ, *w*)

 $τ$   $\hat{=}$  Abfahrtszeit, *w*  $\hat{=}$  Reisezeit (bzw. Ankunftszeit)

**Zwischen Verbindungen: Lineares Warten** 

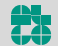

# **FIFO-Eigenschaft (Wdh.)**

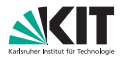

### **Definition**

Sei *f* : ℝ<sup>+</sup> → ℝ<sup>+</sup> eine Reisezeit-Funktion. *f* erfüllt die *FIFO-Eigenschaft*, wenn für jedes  $\varepsilon > 0$  und alle  $\tau \in \mathbb{R}^+_0$  gilt, dass

 $f(\tau) \leq \varepsilon + f(\tau + \varepsilon).$ 

#### **Diskussion**

- Interpretation: "Warten lohnt sich nie"
- Kürzeste Wege auf Graphen mit non-FIFO Funktionen zu finden ist NP-schwer.

(wenn Warten an Knoten nicht erlaubt ist)

⇒ Sicherstellen, dass Funktionen FIFO-Eigenschaft erfüllen.

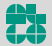

# **FIFO-Eigenschaft (Wdh.)**

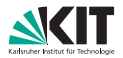

### **Definition**

Sei *f* : ℝ<sup>+</sup> → ℝ<sup>+</sup> eine Ankunftszeit-Funktion. *f* erfüllt die *FIFO-Eigenschaft*, wenn für jedes  $\varepsilon > 0$  und alle  $\tau \in \mathbb{R}^+_0$  gilt, dass

 $f(\tau) < f(\tau + \varepsilon)$ .

#### **Diskussion**

- Interpretation: "Warten lohnt sich nie"
- Kürzeste Wege auf Graphen mit non-FIFO Funktionen zu finden ist NP-schwer.

(wenn Warten an Knoten nicht erlaubt ist)

⇒ Sicherstellen, dass Funktionen FIFO-Eigenschaft erfüllen.

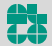

# **Anfrageszenarien**

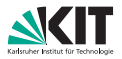

#### **Zeit-Anfrage:**

- **n** finde kürzesten Weg für Abfahrtszeit  $\tau$
- analog zu Dijkstra?

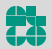

# **Anfrageszenarien**

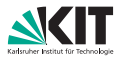

#### **Zeit-Anfrage:**

- **n** finde kürzesten Weg für Abfahrtszeit  $\tau$
- **a** analog zu Dijkstra?

### **Profil-Anfrage:**

- **finde kürzesten Weg für alle Abfahrtszeitpunkte**
- **analog zu Dijkstra?**

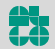

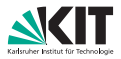

#### **Gegeben:** Startbahnhof *S*, Zielbahnhof *T* und Abfahrtszeit  $τ_S$

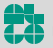

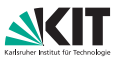

### **Gegeben:** Startbahnhof *S*, Zielbahnhof *T* und Abfahrtszeit τε

#### **1. Zeitexpandiert 2. Zeitabhängig**

#### **Startknoten:**

*Erstes* Transferevent in *S* mit Zeit  $\tau > \tau_{\rm S}$ .

#### **Zielknoten:**

- **n** Im Vorraus unbekannt!
- Stoppkriterium: Erster gesettleter Knoten an *T* induziert schnellste Verbindung zu *T*

#### **Startknoten:**

Bahnhofsknoten *S*

### **Zielknoten:**

■ Bahnhofsknoten *T* 

### **Anfrage:**

- Time-Dependent Dijkstra mit Zeit τ*<sup>S</sup>*
- **Hier: Ankunftszeit im** Vorraus unbekannt

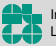

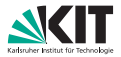

### **Algorithm 1**: Time-Dijkstra( $G = (V, E), s, \tau$ )

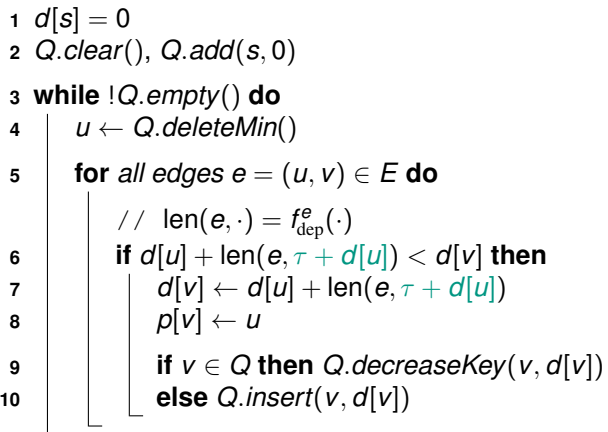

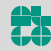

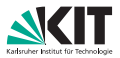

### **Algorithm 2**: Time-Dijkstra $(G = (V, E), s, \tau)$

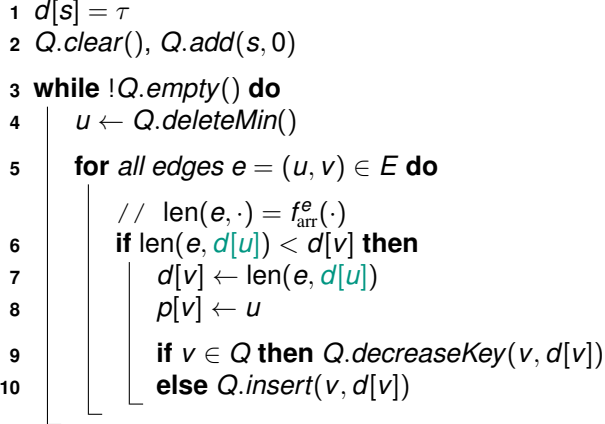

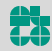

# **Diskussion Zeit-Anfragen**

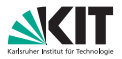

#### **Beobachtung:**

- Nur ein Unterschied zu Dijkstra
- **Auswertung der Kanten**

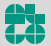

# **Diskussion Zeit-Anfragen**

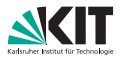

#### **Beobachtung:**

- **Nur ein Unterschied zu Dijkstra**
- Auswertung der Kanten

#### **non-FIFO Netzwerke:**

- Im Kreis fahren kann sich lohnen
- NP-schwer (wenn Warten an Knoten nicht erlaubt ist)  $\blacksquare$
- Transportnetzwerke sind FIFO modellierbar (notfalls Multikanten)

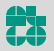

# **Diskussion Zeit-Anfragen**

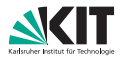

#### **Beobachtung:**

- **Nur ein Unterschied zu Dijkstra**
- Auswertung der Kanten

### **non-FIFO Netzwerke:**

- Im Kreis fahren kann sich lohnen
- NP-schwer (wenn Warten an Knoten nicht erlaubt ist)
- Transportnetzwerke sind FIFO modellierbar (notfalls Multikanten)

#### **In unserem Szenario:**

- Sicherstellen dass alle Routen FIFO sind.
- Für alle Trips *t<sup>i</sup>* , *t<sup>j</sup>* der Route muss gelten:
- *ti* fährt an *jeder* Station jeweils vor *t<sup>j</sup>* ab (oder andersherum).

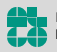

# **Profil-Anfragen**

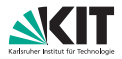

**Gegeben:** Startbahnhof *S*, Zielbahnhof *T*

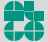

Julian Dibbelt – Algorithmen für Routenplanung Folie 16 – 16. April 2014

# **Profil-Anfragen**

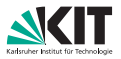

**Gegeben:** Startbahnhof *S*, Zielbahnhof *T*

**1. Zeitexpandiert 2. Zeitabhängig**

?

Geht, aber nicht Teil der VL

### **Startknoten:**

Bahnhofsknoten *S*

### **Zielknoten:**

Bahnhofsknoten *T*

#### **Anfrage:**

**Label-Correcting** Algorithmus von *S*

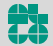

# **Profil-Anfragen**

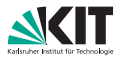

### **Algorithm 3**: Profile-Search $(G = (V, E), s)$

```
1 d_*[s] = 02 Q.clear(), Q.add(s, 0)
3 while !Q.empty() do
\mathsf{u} \leftarrow Q.deleteMin()
5 for all edges e = (u, v) \in E do
6 \vert if d_*[u] \oplus len(e) \neq d_*[v] then
7 \vert \vert \vert \vert d_{*}[v] ← min(d_{*}[u] ⊕ len(e), d_{*}[v])
8 i if v \in Q then Q. decreaseKey(v, d[v])
9 else Q.insert(v, d[v])
```
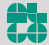

# **Diskussion Profil-Anfragen**

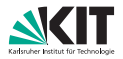

#### **Beobachtungen:**

- **Operationen auf Funktionen**
- Knotenlabel: Funktion
- Knotenlabel nicht skalar ⇒ keine Totalordnung der Knotenlabel
- Wonach pqueue ordnen?
- Priorität im Prinzip frei wählbar (*d*[*u*] ist das Minimum der Funktion *d*∗[*u*])
- Knoten können mehrfach besucht werden ⇒ label-correcting

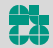

# **Operationen**

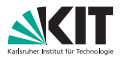

### **Funktion gegeben durch:**

- **Menge von Interpolationspunkten**
- $I^f := \{(t_1^f, w_1^f), \ldots, (t_k^f, w_k^f)\}$

### **3 Operationen notwendig:**

- **Auswertung**
- Linken ⊕
- Minimumsbildung  $\blacksquare$

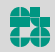

# **Public Transport: Auswertung**

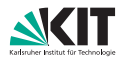

#### **Evaluation von**  $f(\tau)$ :

- Suche Punkte mit  $t_i \geq \tau$  und  $t_i \tau$  minimal
- dann Evaluation durch m.

$$
f(\tau)=w_i+(t_i-\tau)
$$

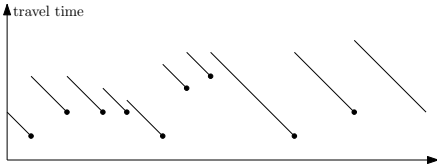

departure

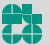
# **Public Transport: Auswertung**

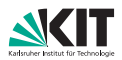

### **Evaluation von**  $f(\tau)$ :

- Suche Punkte mit  $t_i > \tau$  und  $t_i \tau$  minimal
- dann Evaluation durch

$$
f(\tau)=w_i+(t_i-\tau)
$$

### **Problem:**

- **•** Finden von  $t_i$  und  $t_{i+1}$
- Theoretisch:
	- Lineare Suche:  $\mathcal{O}(|I|)$
	- Binäre Suche:  $\mathcal{O}(\log_2|I|)$
- praktisch:
	- | | |  $<$  30: Lineare Suche
	- Sonst: Lineare Suche mit Startpunkt  $\frac{\tau}{\Pi} \cdot |I|$

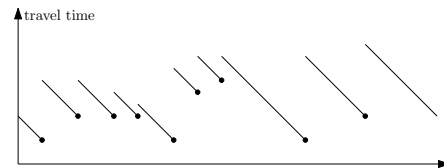

departure

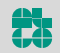

## **Linken**

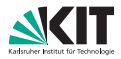

## **Definition**

Seien  $f: \mathbb{R}_0^+ \to \mathbb{R}_0^+$  und  $g: \mathbb{R}_0^+$  zwei Reisezeit-Funktionen die die FIFO-Eigenschaft erfüllen. Die Linkoperation *f* ⊕ *g* ist dann definiert durch

$$
f\oplus g:=f+g\circ(\mathsf{id}+f)
$$

#### **Oder**

$$
(f \oplus g)(\tau) := f(\tau) + g(\tau + f(\tau))
$$

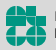

Julian Dibbelt – Algorithmen für Routenplanung Folie 21 – 16. April 2014

## **Linken**

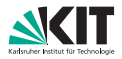

## **Definition**

Seien  $f: \mathbb{R}_0^+ \to \mathbb{R}_0^+$  und  $g: \mathbb{R}_0^+$  zwei Ankunftszeit-Funktionen die die FIFO-Eigenschaft erfüllen. Die Linkoperation *f* ⊕ *g* ist dann definiert durch

$$
f\oplus g:=g\circ f
$$

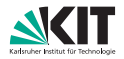

**Linken zweier Funktionen** *f* **und** *g*

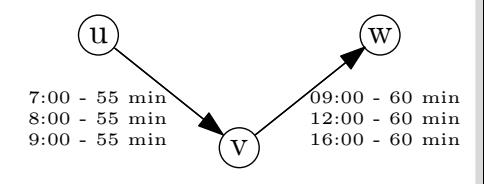

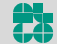

Julian Dibbelt – Algorithmen für Routenplanung Folie 22 – 16. April 2014

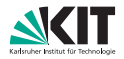

**Linken zweier Funktionen** *f* **und** *g*

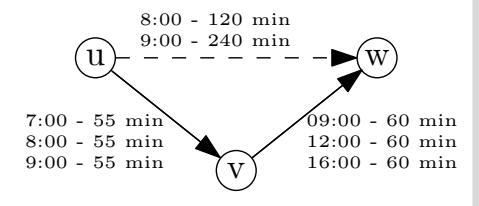

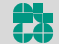

Julian Dibbelt – Algorithmen für Routenplanung Folie 22 – 16. April 2014

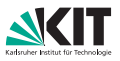

### **Linken zweier Funktionen** *f* **und** *g*

- Für jeden Punkt ( $t_i^f, w_i^f$ ) bestimme den Verbindungspunkt ( $t_j^g$ *j* , *w g j* ) mit  $t_j^g - t_i^f - w_i^f \geq 0$  minimal
- Erste Verbindung, die man auf *g* erreichen kann

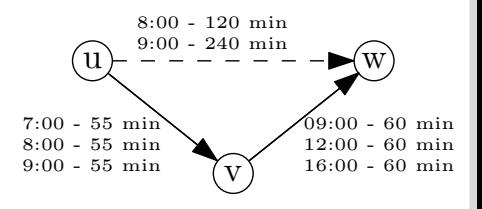

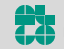

Julian Dibbelt – Algorithmen für Routenplanung Folie 22 – 16. April 2014

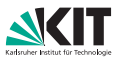

### **Linken zweier Funktionen** *f* **und** *g*

- Für jeden Punkt ( $t_i^f, w_i^f$ ) bestimme den Verbindungspunkt ( $t_j^g$ *j* , *w g j* ) mit  $t_j^g - t_i^f - w_i^f \geq 0$  minimal
- Erste Verbindung, die man auf *g* erreichen kann
- Füge  $(t_i^f, t_j^g + w_j^g t_i^f)$  hinzu

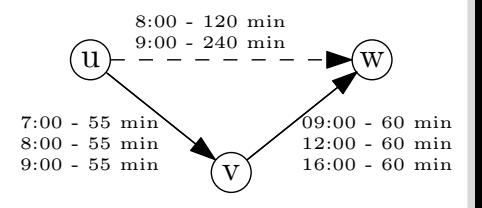

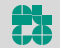

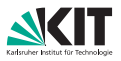

### **Linken zweier Funktionen** *f* **und** *g*

- Für jeden Punkt ( $t_i^f, w_i^f$ ) bestimme den Verbindungspunkt ( $t_j^g$ *j* , *w g j* ) mit  $t_j^g - t_i^f - w_i^f \geq 0$  minimal
- Erste Verbindung, die man auf *g* erreichen kann
- Füge  $(t_i^f, t_j^g + w_j^g t_i^f)$  hinzu
- Wenn zwei Punkte den gleichen Verbindungspunkt haben, behalte nur den mit größerem *t f i*

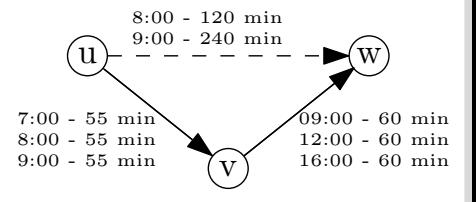

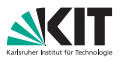

### **Linken zweier Funktionen** *f* **und** *g*

- Für jeden Punkt ( $t_i^f, w_i^f$ ) bestimme den Verbindungspunkt ( $t_j^g$ *j* , *w g j* ) mit  $t_j^g - t_i^f - w_i^f \geq 0$  minimal
- Erste Verbindung, die man auf *g* erreichen kann
- Füge  $(t_i^f, t_j^g + w_j^g t_i^f)$  hinzu
- Wenn zwei Punkte den gleichen Verbindungspunkt haben, behalte nur den mit größerem *t f i*
- Sweep-Algorithmus

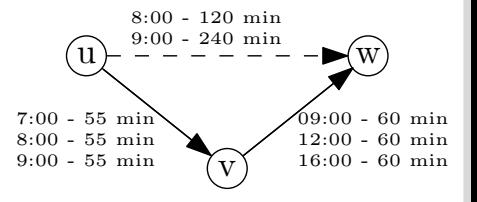

# **Public Transport: Diskussion Link**

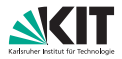

### **Laufzeit**

- Sweep-Algorithmus
- $\mathcal{O}(|I^f|+|I^g|)$
- $\blacksquare$  Zum Vergleich: Zeitunabhängig:  $\mathcal{O}(1)$

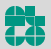

# **Public Transport: Diskussion Link**

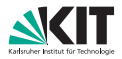

### **Laufzeit**

- Sweep-Algorithmus
- $\mathcal{O}(|I^f|+|I^g|)$
- $\blacksquare$  Zum Vergleich: Zeitunabhängig:  $\mathcal{O}(1)$

### **Speicherverbrauch**

Gelinkte Funktion hat min $\{|I'|, |I^g|\}$  Interpolationspunkte

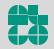

## **Public Transport: Merge**

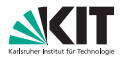

### **Minimum zweier Funktionen** *f* **und** *g*

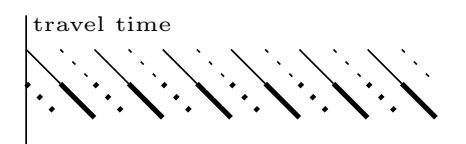

#### departure time

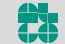

# **Public Transport: Merge**

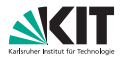

### **Minimum zweier Funktionen** *f* **und** *g*

- Für alle  $(t_i^f, w_i^f)$ : behalte Punkt, wenn  $w_i^f < g(t_i^f)$
- Für alle  $(t_i^g)$ *j* , *w g*  $\mathcal{G}^{g}_{j}$ ): behalte Punkt, wenn  $\mathcal{w}^{g}_{j} < f(t^{g}_{j})$ *j* )
- Keine Schnittepunkte möglich(!)

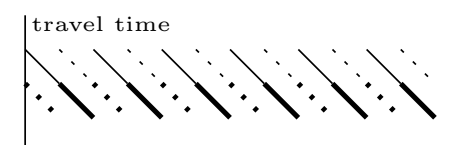

departure time

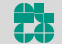

# **Public Transport: Merge**

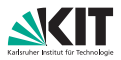

### **Minimum zweier Funktionen** *f* **und** *g*

- Für alle  $(t_i^f, w_i^f)$ : behalte Punkt, wenn  $w_i^f < g(t_i^f)$
- Für alle  $(t_i^g)$ *j* , *w g*  $\mathcal{G}^{g}_{j}$ ): behalte Punkt, wenn  $\mathcal{w}^{g}_{j} < f(t^{g}_{j})$ *j* )
- Keine Schnittepunkte möglich(!)

### **Vorgehen:**

**Linearer Sweep** 

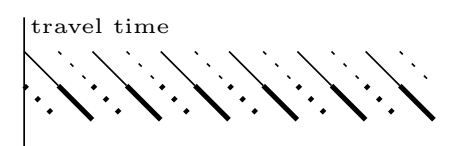

#### departure time

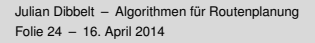

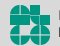

# **Public Transport: Diskussion Merge**

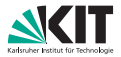

### **Laufzeit**

- Sweep-Algorithmus
- $\mathcal{O}(|I^f|+|I^g|)$
- $\blacksquare$  Zum Vergleich: Zeitunabhängig:  $\mathcal{O}(1)$

![](_page_50_Picture_6.jpeg)

# **Public Transport: Diskussion Merge**

![](_page_51_Picture_1.jpeg)

### **Laufzeit**

- Sweep-Algorithmus
- $\mathcal{O}(|I^f|+|I^g|)$
- $\blacksquare$  Zum Vergleich: Zeitunabhängig:  $\mathcal{O}(1)$

### **Speicherverbrauch**

- Keine Schnittpunkte
- $\Rightarrow$  Minimum-Funktion kann maximal  $|I^f| + |I^g|$  Interpolationspunkte enthalten

![](_page_51_Picture_9.jpeg)

## **Profil-Anfragen**

![](_page_52_Picture_1.jpeg)

#### **Gegeben:**

Zeitabhängiges Netzwerk *G* = (*V*, *E*) und Startbahnhof *S*.

![](_page_52_Picture_4.jpeg)

Julian Dibbelt – Algorithmen für Routenplanung Folie 26 – 16. April 2014

## **Profil-Anfragen**

![](_page_53_Picture_1.jpeg)

#### **Gegeben:**

Zeitabhängiges Netzwerk *G* = (*V*, *E*) und Startbahnhof *S*.

### **Problem (Profil-Anfrage)**:

Berechne die *Reisezeitfunktion* dist<sub>*S*</sub>( $v, \tau$ ), so dass dist<sub>*S*</sub>( $v, \tau$ ) die Länge des kürzesten Weges von *S* nach *v* in *G* zur Abfahrtszeit *τ* an *S* für alle  $\tau \in \Pi$  und  $v \in V$  ist.

![](_page_53_Picture_6.jpeg)

## **Profil-Anfragen**

![](_page_54_Picture_1.jpeg)

#### **Gegeben:**

Zeitabhängiges Netzwerk *G* = (*V*, *E*) und Startbahnhof *S*.

### **Problem (Profil-Anfrage)**:

Berechne die *Reisezeitfunktion* dist<sub>*S</sub>*(*v*, *τ*), so dass dist<sub>*S</sub>*(*v*, *τ*) die</sub></sub> Länge des kürzesten Weges von *S* nach *v* in *G* zur Abfahrtszeit *τ* an *S* für alle  $\tau \in \Pi$  und  $v \in V$  ist.

#### **Bisheriger Ansatz:**

Erweitere Dijkstra's Algorithmus zu Label-Correcting Algorithmus

- Benutze Funktionen statt Konstanten
- **Nerliert Label-Setting Eigenschaft von Dijkstra**
- Deutlich langsamer als Dijkstra ( $\approx$  Faktor 50)

![](_page_54_Picture_12.jpeg)

![](_page_55_Picture_1.jpeg)

#### **Beobachtung:**

Jeder Reiseplan ab *S* (irgendwohin) beginnt mit einer Verb. an *S*.

![](_page_55_Picture_4.jpeg)

Julian Dibbelt – Algorithmen für Routenplanung Folie 27 – 16. April 2014

![](_page_56_Picture_1.jpeg)

Jeder Reiseplan ab *S* (irgendwohin) beginnt mit einer Verb. an *S*.

## Naiver Ansatz

Für jede ausgehende Verbindung *c<sup>i</sup>* an *S*: Separate Zeitanfrage mit Abfahrtszeit  $τ<sub>den</sub>(c<sub>i</sub>)$ .

![](_page_56_Picture_5.jpeg)

![](_page_56_Picture_8.jpeg)

![](_page_57_Picture_1.jpeg)

Jeder Reiseplan ab *S* (irgendwohin) beginnt mit einer Verb. an *S*.

## Naiver Ansatz

Für jede ausgehende Verbindung *c<sup>i</sup>* an *S*: Separate Zeitanfrage mit Abfahrtszeit τ<sub>den</sub>(*c<sub>i</sub>*).

#### **Nachteile**

- **Zu viele redundante Berechnungen**
- Nicht jede Verbindung ab *S* trägt zu dist*S*(*v*, ·) bei Langsame Züge für weite Reisen machen wenig Sinn

![](_page_57_Picture_11.jpeg)

![](_page_58_Picture_1.jpeg)

Jeder Reiseplan ab *S* (irgendwohin) beginnt mit einer Verb. an *S*.

## Naiver Ansatz

Für jede ausgehende Verbindung *c<sup>i</sup>* an *S*: Separate Zeitanfrage mit Abfahrtszeit τ<sub>den</sub>(*c<sub>i</sub>*).

#### **Nachteile**

- **Zu viele redundante Berechnungen**
- Nicht jede Verbindung ab *S* trägt zu dist*S*(*v*, ·) bei

Langsame Züge für weite Reisen machen wenig Sinn

![](_page_58_Picture_215.jpeg)

![](_page_58_Picture_11.jpeg)

![](_page_58_Picture_12.jpeg)

![](_page_59_Picture_1.jpeg)

#### **Beobachtung:**

Jeder Reiseplan ab *S* (irgendwohin) beginnt mit einer Verb. an *S*.

## Naiver Ansatz

Für jede ausgehende Verbindung *c<sup>i</sup>* an *S*: Separate Zeitanfrage mit Abfahrtszeit τ<sub>den</sub>(*c<sub>i</sub>*).

#### **Nachteile**

- **Zu viele redundante Berechnungen**
- Nicht jede Verbindung ab *S* trägt zu dist*S*(*v*, ·) bei Langsame Züge für weite Reisen machen wenig Sinn

**0** 6:30 8:30 **1** 7:04 8:30 **2** 9:26 14:28 **3** 10:34 14:28 **4** 11:08 14:28 12:42 14:28 **5 6** 13:01 16:46 **7** 13:58 16:46 16:46 23:30 **8 9** 18:24 23:30 **10** 19:20 23:30 **11** 21:08 23:30

![](_page_59_Picture_11.jpeg)

![](_page_60_Picture_1.jpeg)

#### **Beobachtung:**

Jeder Reiseplan ab *S* (irgendwohin) beginnt mit einer Verb. an *S*.

### Naiver Ansatz

Für jede ausgehende Verbindung *c<sup>i</sup>* an *S*: Separate Zeitanfrage mit Abfahrtszeit τ<sub>dep</sub>(*c<sub>i</sub>*).

#### **Nachteile**

- **Zu viele redundante Berechnungen**
- Nicht jede Verbindung ab *S* trägt zu dist<sub>S</sub>( $v, \cdot$ ) bei Langsame Züge für weite Reisen machen wenig Sinn

![](_page_60_Figure_9.jpeg)

("Connection reduction")

![](_page_60_Picture_12.jpeg)

## **Self-Pruning**

![](_page_61_Picture_1.jpeg)

### **Beobachtung:**

Verbindungen können sich dominieren.

![](_page_61_Figure_4.jpeg)

Dep: 10:00 Dep: 11:00

## **Self-Pruning**

![](_page_62_Picture_1.jpeg)

#### **Beobachtung:**

Verbindungen können sich dominieren.

![](_page_62_Figure_4.jpeg)

Julian Dibbelt – Algorithmen für Routenplanung Folie 28 – 16. April 2014

![](_page_62_Picture_6.jpeg)

## **Self-Pruning**

![](_page_63_Picture_1.jpeg)

#### **Beobachtung:**

Verbindungen können sich dominieren.

![](_page_63_Figure_4.jpeg)

![](_page_63_Picture_6.jpeg)

# **Self-Pruning Beobachtung:**

Verbindungen können sich dominieren.

Einführung: **Self-Pruning** (SP):

- 1. Benutze eine gemeinsame Queue
- 2. Keys sind Ankunftszeiten
- 3. Sortiere Verb. *c<sup>i</sup>* an *S* nach Abfahrtszeit

![](_page_64_Picture_7.jpeg)

![](_page_64_Figure_8.jpeg)

### Beim Settlen von Knoten *v* und Verb.-Index *i*: Prüfe ob *v* bereits gesettled mit Verbindung *j* > *i*; Dann **Prune** *i* an *v*

![](_page_64_Picture_10.jpeg)

![](_page_65_Picture_1.jpeg)

### **Integration von Self-Pruning (SP):**

- Verwalte Label maxconn(*v*) an jedem Knoten *v* Gibt maximale Verbindung an mit der *v* gesettled wurde
- Update maxconn(*v*) beim Settlen von *v*

![](_page_65_Picture_5.jpeg)

![](_page_66_Picture_1.jpeg)

### **Integration von Self-Pruning (SP):**

- Verwalte Label maxconn(*v*) an jedem Knoten *v* Gibt maximale Verbindung an mit der *v* gesettled wurde
- Update maxconn(*v*) beim Settlen von *v*

Beim Settlen von Knoten *v* und Verb.-Index *i*: Prüfe ob *v* bereits gesettled mit Verbindung *j* > *i*; Dann **Prune** *i* an *v*

![](_page_66_Picture_6.jpeg)

![](_page_67_Picture_1.jpeg)

### **Integration von Self-Pruning (SP):**

- Verwalte Label maxconn(*v*) an jedem Knoten *v* Gibt maximale Verbindung an mit der *v* gesettled wurde
- Update maxconn(*v*) beim Settlen von *v*

Beim Settlen von Knoten *v* und Verb.-Index *i*: Prüfe ob maxconn(*v*) > *i*; Dann **Prune** *i* an *v*

![](_page_67_Picture_6.jpeg)

![](_page_68_Picture_1.jpeg)

### **Integration von Self-Pruning (SP):**

- Verwalte Label maxconn(*v*) an jedem Knoten *v* Gibt maximale Verbindung an mit der *v* gesettled wurde
- Update maxconn(*v*) beim Settlen von *v*

Beim Settlen von Knoten *v* und Verb.-Index *i*: Prüfe ob maxconn(*v*) > *i*; Dann **Prune** *i* an *v*

### **Wiederherstellung von Dijkstra's Label-Setting Eigenschaft pro Verbindung**

![](_page_68_Picture_8.jpeg)

![](_page_69_Picture_1.jpeg)

### **Integration von Self-Pruning (SP):**

- Verwalte Label maxconn(*v*) an jedem Knoten *v* Gibt maximale Verbindung an mit der *v* gesettled wurde
- Update maxconn(*v*) beim Settlen von *v*

Beim Settlen von Knoten *v* und Verb.-Index *i*: Prüfe ob maxconn(*v*) > *i*; Dann **Prune** *i* an *v*

### **Wiederherstellung von Dijkstra's Label-Setting Eigenschaft pro Verbindung**

⇒ Self-Pruning Connection-Setting Algorithmus (SPCS)

![](_page_69_Picture_9.jpeg)

## **Parallelisierung: Idee**

![](_page_70_Picture_1.jpeg)

**Gegeben:** Shared Memory Processing mit *p* Cores

![](_page_70_Picture_3.jpeg)

Julian Dibbelt – Algorithmen für Routenplanung Folie 30 – 16. April 2014

# **Parallelisierung: Idee**

![](_page_71_Picture_1.jpeg)

### **Gegeben:** Shared Memory Processing mit *p* Cores

### **Idee:**

Verteile Verbindungen *c<sup>i</sup>* von *S* auf verschiedene Threads

![](_page_71_Picture_169.jpeg)

**Jeder Thread führt SPCS auf seiner Teilmenge der** Verbindungen aus

- Ergebnisse werden im Anschluss zu dist*S*(*v*, ·) zusammengeführt
- **Führe Connection Reduction auf gemergtem Ergebnis durch**

![](_page_71_Picture_10.jpeg)
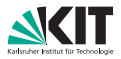

#### **Dijkstra's Algorithmus:**

Breche die Suche ab, sobald *T* abgearbeitet wurde.

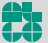

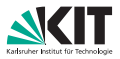

#### **Dijkstra's Algorithmus:**

Breche die Suche ab, sobald *T* abgearbeitet wurde.

kann adaptiert werden durch

#### **Parallel Self-Pruning Connection-Setting:**

Verwalte globales Label *T<sup>m</sup>* := −∞

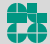

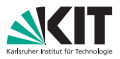

#### **Dijkstra's Algorithmus:**

Breche die Suche ab, sobald *T* abgearbeitet wurde.

kann adaptiert werden durch

#### **Parallel Self-Pruning Connection-Setting:**

- Verwalte globales Label *T<sup>m</sup>* := −∞
- Wenn Verbindung *i* an *T* abgearbeitet wird, setze  $T_m := \max\{T_m, i\}$

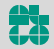

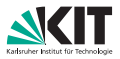

#### **Dijkstra's Algorithmus:**

Breche die Suche ab, sobald *T* abgearbeitet wurde.

kann adaptiert werden durch

#### **Parallel Self-Pruning Connection-Setting:**

- Verwalte globales Label *T<sup>m</sup>* := −∞
- Wenn Verbindung *i* an *T* abgearbeitet wird, setze  $T_m := \max\{T_m, i\}$
- **Prune alle Verbindungen**  $j < T_m$  (an jedem Knoten)

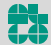

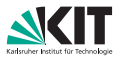

#### **Dijkstra's Algorithmus:**

Breche die Suche ab, sobald *T* abgearbeitet wurde.

kann adaptiert werden durch

#### **Parallel Self-Pruning Connection-Setting:**

- Verwalte globales Label *T<sup>m</sup>* := −∞
- Wenn Verbindung *i* an *T* abgearbeitet wird, setze  $T_m := \max\{T_m, i\}$
- **Prune alle Verbindungen**  $j < T_m$  (an jedem Knoten)
- Halte an, wenn Priority-Queue leer läuft

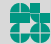

## **Eingabe**

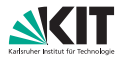

#### Netzwerk von **Los Angeles**:

- **15 581 Stationen,**
- 1 046 580 elem. Verbindungen

#### Zugnetz von **Europa**:

- 30 517 Stationen,
- 1775 533 elem. Verbindungen

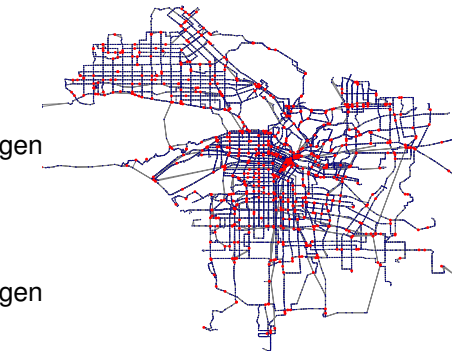

## **Eingabe**

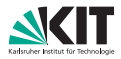

#### Netzwerk von **Los Angeles**:

- **15 581 Stationen,**
- 1 046 580 elem. Verbindungen

#### Zugnetz von **Europa**:

- 30 517 Stationen,
- 1 775 533 elem. Verbindungen

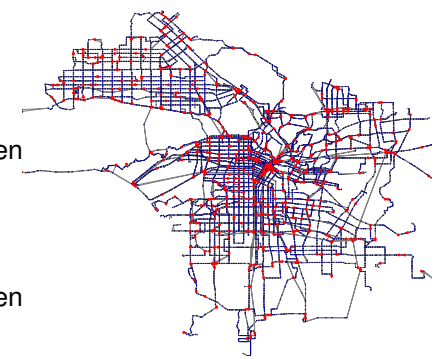

#### Auswertung durch 1 000 Anfragen wobei Start- und Zielbahnhöfe gleichverteilt zufällig gewählt.

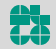

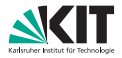

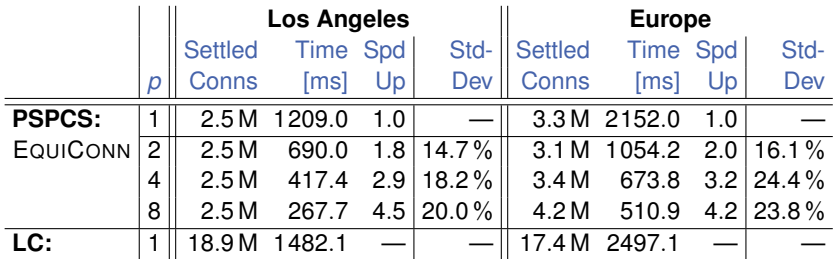

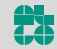

Julian Dibbelt – Algorithmen für Routenplanung Folie 33 – 16. April 2014

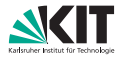

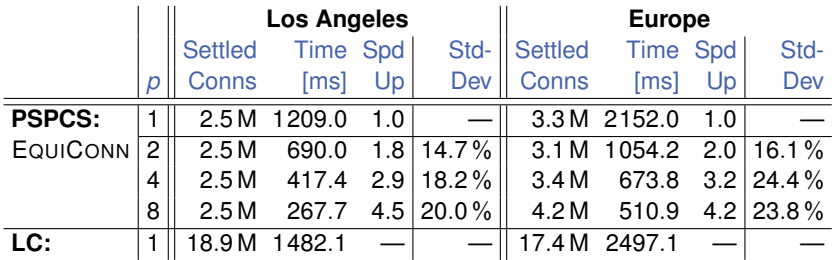

PSPCS deutlich weniger Verbindungen als LC  $\blacksquare$ 

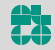

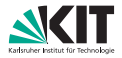

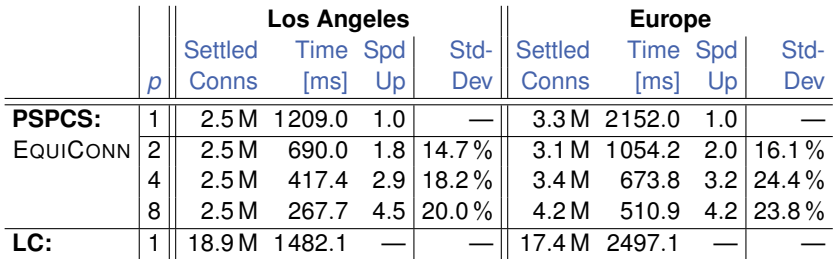

PSPCS deutlich weniger Verbindungen als LC  $\blacksquare$ 

PSPCS skaliert sehr gut mit zunehmender Anzahl Cores

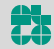

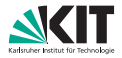

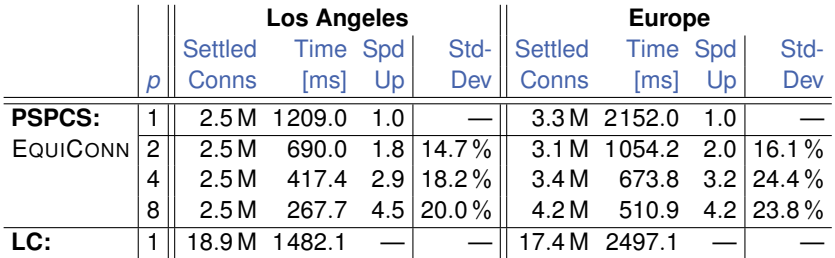

PSPCS deutlich weniger Verbindungen als LC

- PSPCS skaliert sehr gut mit zunehmender Anzahl Cores
- Einfache Partitionierung liefert bereits gute Ergebnisse

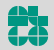

## **Bis jetzt. . .**

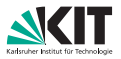

**Erinnerung:** Ein Fahrplan besteht aus

- Stops (Bahnhöfe, Bahnsteige, ...),
- Routen (Bus-, U-Bahn Linien, . . . ),  $\blacksquare$
- Trips mit Abfahrt-/Ankunftszeiten,  $\blacksquare$
- und Fußwegen zum Umsteigen.

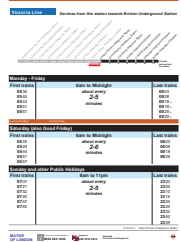

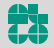

## **Bis jetzt. . .**

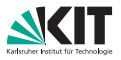

**Erinnerung:** Ein Fahrplan besteht aus

- Stops (Bahnhöfe, Bahnsteige, ...),
- Routen (Bus-, U-Bahn Linien, . . . ),
- Trips mit Abfahrt-/Ankunftszeiten,
- und Fußwegen zum Umsteigen.

#### **Earliest Arrival Problem:**

Gegeben Stops *s*, *t* und Abfahrtszeit τ, berechne

- **Route zu** *t* **die an** *s* **nicht früher als**  $\tau$  **abfährt,**
- und an *t* frühstmöglich ankommt.

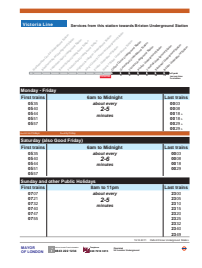

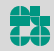

## **Bis jetzt. . .**

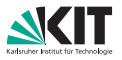

**Erinnerung:** Ein Fahrplan besteht aus

- Stops (Bahnhöfe, Bahnsteige, ...),
- Routen (Bus-, U-Bahn Linien, . . . ),
- Trips mit Abfahrt-/Ankunftszeiten,
- und Fußwegen zum Umsteigen.

#### **Earliest Arrival Problem:**

Gegeben Stops *s*, *t* und Abfahrtszeit τ, berechne

- **Route zu** *t* **die an** *s* **nicht früher als**  $\tau$  **abfährt,**
- und an *t* frühstmöglich ankommt.

#### Reicht uns das?

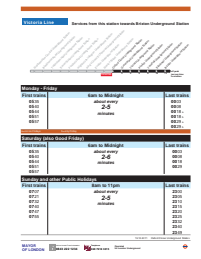

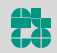

## **Einbeziehen von Umstiegen**

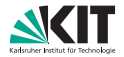

#### Umstiege zu betrachten ist wichtig!

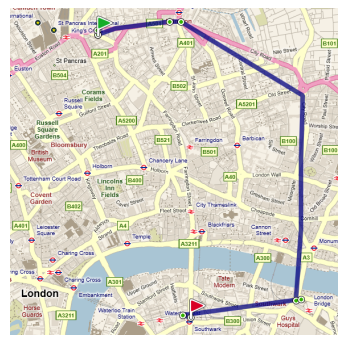

Ankunft 11:08 Uhr, 2 Umstiege Ankunft 11:09 Uhr, 0 Umstiege

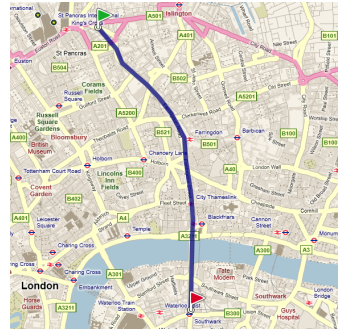

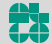

## **Einbeziehen von Umstiegen**

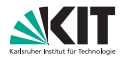

#### Umstiege zu betrachten ist wichtig!

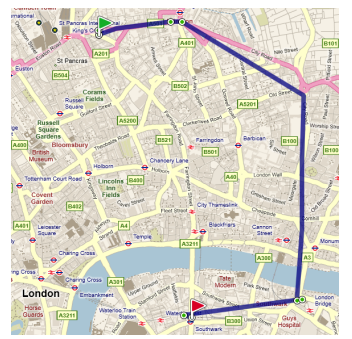

Ankunft 11:08 Uhr, 2 Umstiege Ankunft 11:09 Uhr, 0 Umstiege

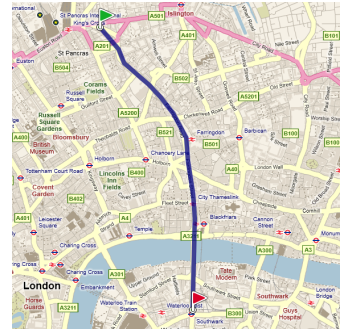

**Idee:** Berechne "gute" Routen für Ankunftszeit *und* Anzahl Umstiege.

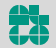

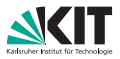

### Definition (Pareto-Optimum)

Zu einer Menge *M* von *n*-Tupeln heißt ein Tupel  $m_i = (x_1, \ldots, x_n) \in M$ *Pareto-Optimum*, wenn es kein anderes *m<sup>j</sup>* ∈ *M* gibt, so dass *m<sup>j</sup>* in allen Werten besser als *m<sup>i</sup>* ist (*m<sup>j</sup> dominiert mi*).

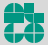

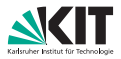

### Definition (Pareto-Optimum)

Zu einer Menge *M* von *n*-Tupeln heißt ein Tupel  $m_i = (x_1, \ldots, x_n) \in M$ *Pareto-Optimum*, wenn es kein anderes *m<sup>j</sup>* ∈ *M* gibt, so dass *m<sup>j</sup>* in allen Werten besser als *m<sup>i</sup>* ist (*m<sup>j</sup> dominiert mi*).

Die Menge *M* heißt *Pareto-Menge*, wenn alle *m* ∈ *M* Pareto-optimal.

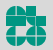

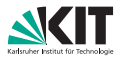

### Definition (Pareto-Optimum)

Zu einer Menge *M* von *n*-Tupeln heißt ein Tupel  $m_i = (x_1, \ldots, x_n) \in M$ *Pareto-Optimum*, wenn es kein anderes *m<sup>j</sup>* ∈ *M* gibt, so dass *m<sup>j</sup>* in allen Werten besser als *m<sup>i</sup>* ist (*m<sup>j</sup> dominiert mi*).

Die Menge *M* heißt *Pareto-Menge*, wenn alle *m* ∈ *M* Pareto-optimal.

**Beispiel:** Betrachte Tupel aus Ankunftszeit und # Umstiege.

 $M = \{(14:00 \text{ Uhr}, 5), (15:13 \text{ Uhr}, 3), (13:45 \text{ Uhr}, 4), (15:15 \text{ Uhr}, 0)\}.$ 

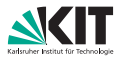

### Definition (Pareto-Optimum)

Zu einer Menge *M* von *n*-Tupeln heißt ein Tupel  $m_i = (x_1, \ldots, x_n) \in M$ *Pareto-Optimum*, wenn es kein anderes *m<sup>j</sup>* ∈ *M* gibt, so dass *m<sup>j</sup>* in allen Werten besser als *m<sup>i</sup>* ist (*m<sup>j</sup> dominiert mi*).

Die Menge *M* heißt *Pareto-Menge*, wenn alle *m* ∈ *M* Pareto-optimal.

**Beispiel:** Betrachte Tupel aus Ankunftszeit und # Umstiege.

 $M = \{(14:00 \text{ Uhr}, 5), (15:13 \text{ Uhr}, 3), (13:45 \text{ Uhr}, 4), (15:15 \text{ Uhr}, 0)\}.$ 

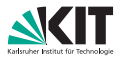

### Definition (Pareto-Optimum)

Zu einer Menge *M* von *n*-Tupeln heißt ein Tupel  $m_i = (x_1, \ldots, x_n) \in M$ *Pareto-Optimum*, wenn es kein anderes *m<sup>j</sup>* ∈ *M* gibt, so dass *m<sup>j</sup>* in allen Werten besser als *m<sup>i</sup>* ist (*m<sup>j</sup> dominiert mi*).

Die Menge *M* heißt *Pareto-Menge*, wenn alle *m* ∈ *M* Pareto-optimal.

**Beispiel:** Betrachte Tupel aus Ankunftszeit und # Umstiege.

 $M = \{(14:00 \text{ Uhr}, 5), (15:13 \text{ Uhr}, 3), (13:45 \text{ Uhr}, 4), (15:15 \text{ Uhr}, 0)\}.$ 

Wie effizient berechnen?

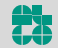

### **Multi-Label-Correcting Ansatz**

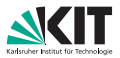

#### **Idee**

- Benutze (zeitabhängiges) Graphmodell  $\blacksquare$
- Grundlage: Dijkstra's Algorithmus  $\blacksquare$

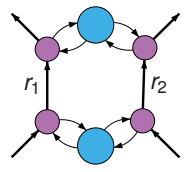

### **Multi-Label-Correcting Ansatz**

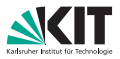

#### **Idee**

- Benutze (zeitabhängiges) Graphmodell
- Grundlage: Dijkstra's Algorithmus

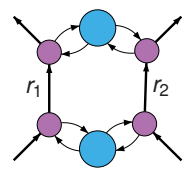

. . . aber. . .

- **Label**  $\ell$  **sind 2-Tupel aus Ankunftszeit und # Umstiege**
- An jedem Knoten *u* ∈ *V*: Pareto-Menge *B<sup>u</sup>* von Labeln
- Priority Queue verwaltet Label statt Knoten
- Priorität ist Ankunftszeit

Wieder: keine Totalordnung der Label ⇒ Label-correcting Algo

Dominanz von Labeln in *B<sup>u</sup>* on-the-fly

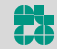

## **Multi-Label-Correcting (MLC)**

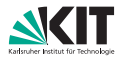

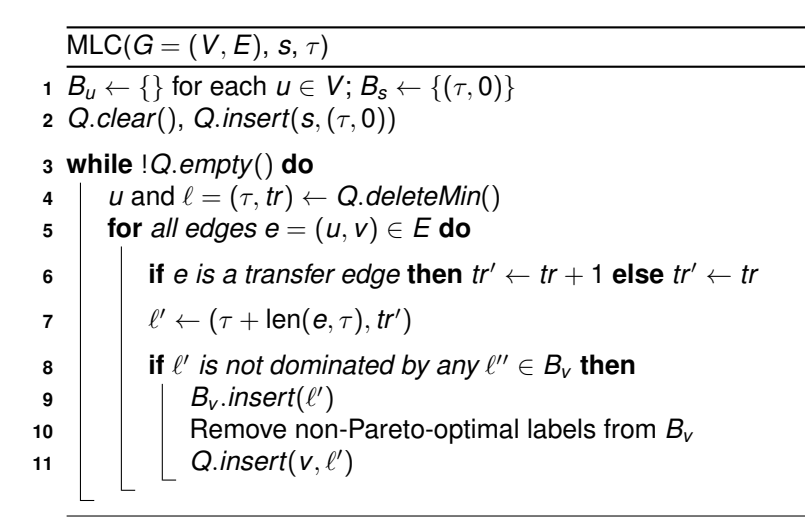

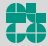

## **Diskussion: MLC**

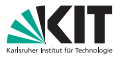

#### **Diskussion:**

- **Pareto-Mengen**  $B_u$  **sind** *dynamische* Datenstrukturen  $\rightsquigarrow$  teuer!
- Sehr viele Queue-Operationen  $\blacksquare$
- Testen der Dominanz in O(|*Bu*|) möglich  $\blacksquare$
- Stoppkriterium?  $\blacksquare$

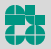

## **Diskussion: MLC**

#### **Diskussion:**

- **Pareto-Mengen**  $B_u$  **sind** *dynamische* Datenstrukturen  $\rightsquigarrow$  teuer!
- **Branch** Sehr viele Queue-Operationen
- Testen der Dominanz in O(|*Bu*|) möglich
- Stoppkriterium?

#### **Verbesserungen für MLC:**

- **dedes B**<sup>u</sup> verwaltet bestes ungesettletes Label selbst ⇒ Priority Queue auf Knoten statt Labeln
- **Label-Forwarding:** Wenn Kante keine Kosten hat, überspringe Queue
- **Target-Pruning:** An Knoten *u*, verwerfe Label  $\ell'$ , wenn  $B_t$  dominiert  $\ell'$

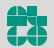

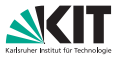

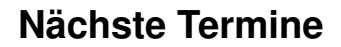

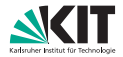

# **Mittwoch, 23.4.2014**

Montag, 28.4.2014 Mittwoch, 30.4.2014

nstitut für Theoretische Informatik Lehrstuhl Algorithmik

Julian Dibbelt – Algorithmen für Routenplanung Folie 40 – 16. April 2014

### **Literatur I**

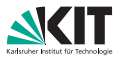

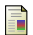

Daniel Delling, Bastian Katz, and Thomas Pajor. Parallel computation of best connections in public transportation networks. *ACM Journal of Experimental Algorithmics*, 17(4):4.1–4.26, July 2012.

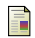

Yann Disser, Matthias Müller–Hannemann, and Mathias Schnee. Multi-criteria shortest paths in time-dependent train networks.

In *Proceedings of the 7th Workshop on Experimental Algorithms (WEA'08)*, volume 5038 of *Lecture Notes in Computer Science*, pages 347–361. Springer, June 2008.

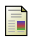

Daniel Delling, Thomas Pajor, and Dorothea Wagner.

Engineering time-expanded graphs for faster timetable information. In *Robust and Online Large-Scale Optimization*, volume 5868 of *Lecture Notes in Computer Science*, pages 182–206. Springer, 2009.

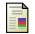

Evangelia Pyrga, Frank Schulz, Dorothea Wagner, and Christos Zaroliagis. Efficient models for timetable information in public transportation systems. *ACM Journal of Experimental Algorithmics*, 12(2.4):1–39, 2008.

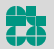